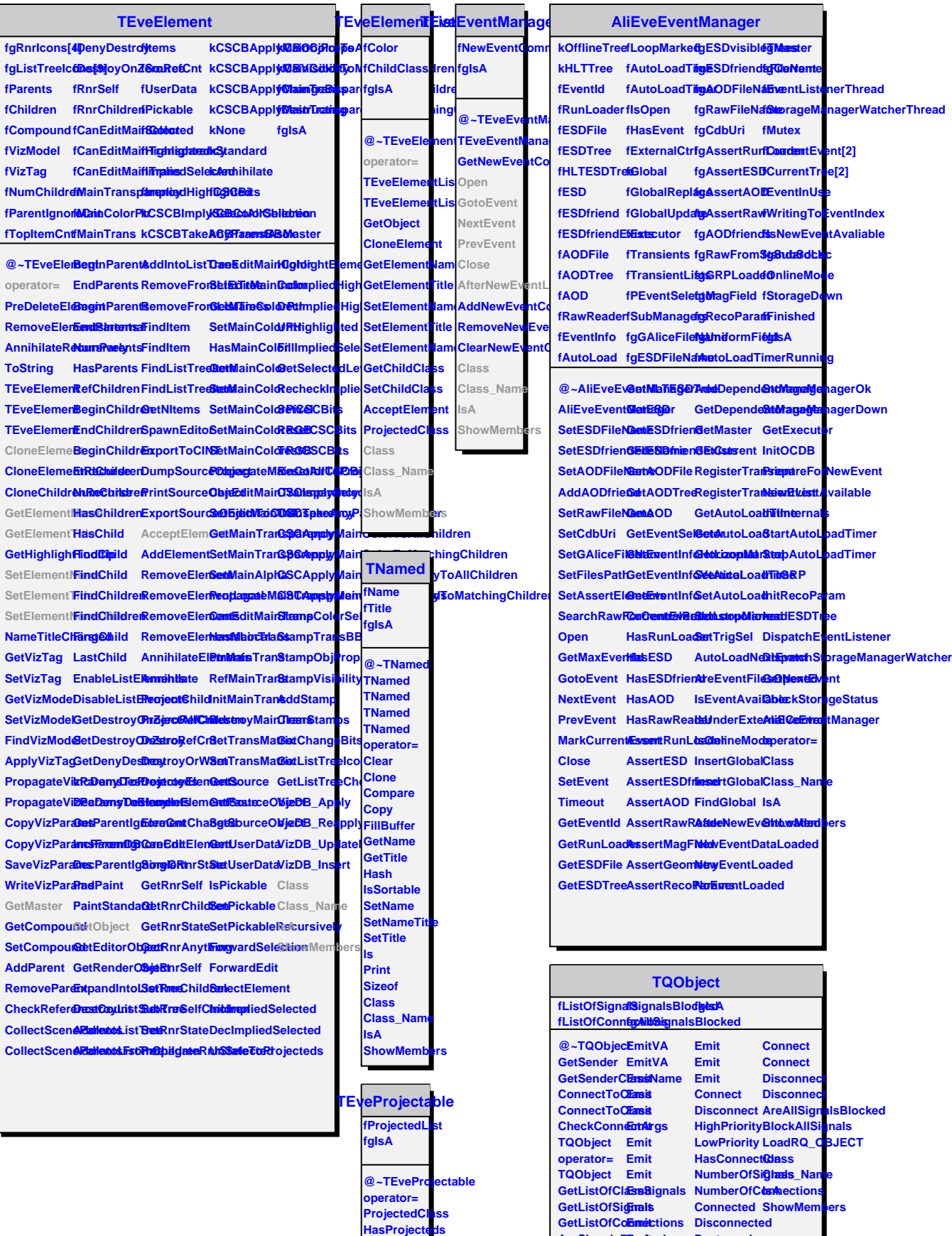

 $\sim$ 

**BeginProjecteds**

**AreSignalsBlooked** 

**Emit**

**Destroyed**